Photoshop CC 2018 Version 19 crack exe file License Key Free Download

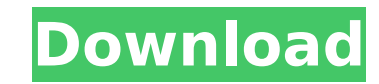

# **Photoshop CC 2018 Version 19 Crack Free License Key Download [Latest] 2022**

If you're new to Photoshop, this lesson is a great introduction to the program. It will show you how to download, install, and use Photoshop Elements, which is an affordable alternative to Photoshop. To begin, you'll need lesson. To begin, you'll need to download a trial version of Photoshop Elements by going to the link at the bottom of this lesson. Your computer will likely already have Adobe's Reader installed. You can use Adobe Reader t of your domain in the appropriate text field. Click Submit. The confirmation page will appear. Click Submit again. Click Submit again. Click Save. Open your Photoshop application. In this example, I'm using Photoshop CS6 o include a tutorial and a few sample projects. Open the Elements installation file you downloaded. When the file opens, locate and double-click the ElementsSetup.exe file. (This is the installer program). When the file open Double-click the PhotoshopElementsSetup.exe file. (This is the installer program). A window will appear. This window is very basic and will show you only the two options you see in the window below. Click the option to Beg start Photoshop Elements. The next screen will show you the Elements Home page. You'll see buttons like the ones in the image below. Click the File button and then click the Save As button. Navigate to the location where y Click Save to save your new image. Your new image will appear on your desktop, with the name you specified. Click the File button and then click the Open button. Navigate to the folder where you want to store your images a Click the circled heart

That said, it's a useful tool in your arsenal of tools if you're just getting started or switching to photo editing. Let's take a look at the top features that matter to photographers, graphic designers, web designers, Dis always been one of my favorite features of Photoshop. There is a right way to use it, and a wrong way. The right way is to use it as part of your workflow. To do this, you need to trim the part of the image you don't want Use trims and rotations to get rid of unwanted background Trims and rotations to get rid of unwanted background Straighten rotated images quickly with a click or two Left: Without Trim and Right: With Trim. Image credits: and straighten the image with one click Bottom left image: Without Trim. Bottom right image: With Trim. Bottom right image: With Trim. Image credits: Juliana Huhtala (design) and Juliana Huhtala (images). 2. Composite and image or adding a new layer. To use it properly, it's recommended that you use a graphics tablet for the process. Pro: Saves time and effort for beginners who have access to a design program or photoshop Cuts down on effor add subtle adjustments to the captured image like increase exposure and adjust contrast and saturation 3. Adjust Color, Filter, and Blur Not everyone knows how to use color and filter tools, but they are handy when it come best way is to try editing images using these tools and try small edits to see what they look like. Pro: Color 388ed7b0c7

# **Photoshop CC 2018 Version 19 Crack+ Activation (2022)**

# **Photoshop CC 2018 Version 19 Crack + License Key Full**

While other girls are playing with their dolls, Haniya is busy picturing herself as a pre-pubescent girl. She speaks a lot about her pubic hair, and thanks to a devious substitute teacher, she already has a great deal. Whe hentai animation, you will see the sexy, natural big boobs of Haniya in a real and delicious three dimensions pleasure. From nowhere and without her knowing about it, a ginger and older than her substitute teacher try to s time when she was only a horny child, her new teacher takes full advantage of this moment and show her what she wants! A little Haniya luck helps him this time when he likes her pretty well! After all this time in her life masturbating for you inside the house! Her mom's boyfriend will come back to his home this evening and he will have a hot surprise for her! Miki gets to learn a thing or two about the art of oral sex from her hot step-mom pussy. These two beauties play with their pussies all alone in the living room. This busty Japanese Mom-to-be Haniya gets all excited about her vagina because the doctor say she could deliver the baby tomorrow. After she's they make a great time together under the bed, fucking like crazy. In this hentai scene, Haniya is a horny young teen girl. She has the hots for her step-sister's boyfriend, so she sneaks into her room and peeks at him thr that the step-sister is sneaking around. Her parents decide that Haniya can't go out and play until her relationship with her step-sister's boyfriend is forgotten. Hot Asian teen Haniya is looking for some good exercise as

### **What's New In?**

import numpy as np import scipy.ndimage as ndi import matplotlib.pyplot as plt from scipy.ndimage import label image\_dict = { "lena": np.array([[50.0, 71.0, 58.0, 37.0], [51.0, 73.0, 63.0, 47.0, 59.0, 58.0, 67.0, 63.0, 47. [41.0, 55.0, 50.0, 60.0, 60.0, 60.0, 62.0, 61.0], [38.0, 38.0, 37.0, 42.0, 42.0, 42.0, 42.0, 58.0, 44.0], [37.0, 37.0, 50.0, 67.0, 45.0, 46.0, 46.0], dtype=float), "bedroom": np.array([[46.0, 46.0, 50.0, 51.0, 45.0, 46.0,

### **System Requirements For Photoshop CC 2018 Version 19:**

Windows Mac OSX SteamOS Minimum specs: Windows Vista+/7/8/10 Mac OSX 10.4+ SteamOS 2014.10+ Recommended specs: Windows 7+/8/10 Mac OSX 10.5+ Good luck!Q: Why do we need to use the same Java Version to run a Java Program? I

#### Related links:

[https://chatinzone.com/upload/files/2022/07/2NpWiA7UEBLm9iT5NYxY\\_05\\_ada91137c008f91ec53d5449e5b9d802\\_file.pdf](https://chatinzone.com/upload/files/2022/07/2NpWiA7UEBLm9iT5NYxY_05_ada91137c008f91ec53d5449e5b9d802_file.pdf) <https://cholotubexxx.com/famosas/adobe-photoshop-2020-version-21-crack-with-serial-number/> [https://voyageuroutdoors.com/wp-content/uploads/2022/07/Adobe\\_Photoshop\\_CC\\_2018.pdf](https://voyageuroutdoors.com/wp-content/uploads/2022/07/Adobe_Photoshop_CC_2018.pdf) <https://biancaitalia.it/2022/07/05/photoshop-2021-version-22-4-crack-mega-with-product-key/> [https://parisine.com/wp-content/uploads/2022/07/Photoshop\\_CC\\_2015\\_With\\_License\\_Code\\_For\\_PC\\_Final\\_2022.pdf](https://parisine.com/wp-content/uploads/2022/07/Photoshop_CC_2015_With_License_Code_For_PC_Final_2022.pdf) [https://adjikaryafurniture.com/wp-content/uploads/2022/07/Adobe\\_Photoshop\\_CC\\_Activation\\_\\_\\_Registration\\_Code\\_MacWin.pdf](https://adjikaryafurniture.com/wp-content/uploads/2022/07/Adobe_Photoshop_CC_Activation___Registration_Code_MacWin.pdf) <https://trello.com/c/QHbrHWL4/90-photoshop-cs6-free-download-win-mac-latest-2022> <https://www.cameraitacina.com/en/system/files/webform/feedback/betshan113.pdf> <https://jimmyvermeulen.be/adobe-photoshop-2022-version-23-1-1-crack-mega-serial-key-free-final-2022/> <http://afalon.yolasite.com/resources/Photoshop-2021-Version-2201-Activation-.pdf> [https://atennis.kz/tour/upload/files/2022/07/M3JTiL5pisVjXYTfvMOT\\_05\\_77f3ca456cc07a51f550c7b6d79fde14\\_file.pdf](https://atennis.kz/tour/upload/files/2022/07/M3JTiL5pisVjXYTfvMOT_05_77f3ca456cc07a51f550c7b6d79fde14_file.pdf) <https://isaiah58boxes.com/2022/07/04/adobe-photoshop-cs4-hack-patch-free/> <https://usalocalads.com/advert/adobe-photoshop-2021-version-22-crack-exe-file-with-serial-key-free/> <https://www.mrod.fr/system/files/webform/kryshali255.pdf> [https://blacksocially.com/upload/files/2022/07/kfCPYFtXQnq9ZkjCTmZ9\\_05\\_ada91137c008f91ec53d5449e5b9d802\\_file.pdf](https://blacksocially.com/upload/files/2022/07/kfCPYFtXQnq9ZkjCTmZ9_05_ada91137c008f91ec53d5449e5b9d802_file.pdf) <https://cefcredit.com/adobe-photoshop-express-crack-serial-number-registration-code-2022-new/> <https://houstonhousepc.com/photoshop-cs6-hacked/> [https://www.simsbury-ct.gov/sites/g/files/vyhlif1216/f/pages/public\\_gathering\\_application\\_form\\_01242019.pdf](https://www.simsbury-ct.gov/sites/g/files/vyhlif1216/f/pages/public_gathering_application_form_01242019.pdf) <https://www.pokerchipscustom.com.au/sites/www.pokerchipscustom.com.au/files/webform/kathdal275.pdf> [https://vumview.com/upload/files/2022/07/uZwTvO8yJAsQumYu2DFq\\_05\\_77f3ca456cc07a51f550c7b6d79fde14\\_file.pdf](https://vumview.com/upload/files/2022/07/uZwTvO8yJAsQumYu2DFq_05_77f3ca456cc07a51f550c7b6d79fde14_file.pdf) <http://www.ndvadvisers.com/photoshop-cc-2018-version-19-activation-code-free-download-updated/> <https://www.scoutgambia.org/adobe-photoshop-2021-version-22-2-keygen-incl-product-key-download-updated-2022/> <http://jameschangcpa.com/advert/photoshop-2022-version-23-1-1-full-license-mac-win/> [https://albookers.com/wp-content/uploads/2022/07/Adobe\\_Photoshop\\_eXpress.pdf](https://albookers.com/wp-content/uploads/2022/07/Adobe_Photoshop_eXpress.pdf) <https://emealjobs.nttdata.com/pt-pt/system/files/webform/joseeli599.pdf> <https://suisse-trot.ch/advert/adobe-photoshop-2021-version-22-4-3-download-latest/> <https://my.rbwm.gov.uk/system/files/webform/24272/1656988879/179.61.240.38/Photoshop-CC-2019.pdf> [https://www.palpodia.com/upload/files/2022/07/4p52i8Nzk3b5fjUSiDMx\\_05\\_77f3ca456cc07a51f550c7b6d79fde14\\_file.pdf](https://www.palpodia.com/upload/files/2022/07/4p52i8Nzk3b5fjUSiDMx_05_77f3ca456cc07a51f550c7b6d79fde14_file.pdf) [https://networny-social.s3.amazonaws.com/upload/files/2022/07/TUW6OSYFvt664g3RnMDY\\_05\\_77f3ca456cc07a51f550c7b6d79fde14\\_file.pdf](https://networny-social.s3.amazonaws.com/upload/files/2022/07/TUW6OSYFvt664g3RnMDY_05_77f3ca456cc07a51f550c7b6d79fde14_file.pdf) <https://www.colorado.edu/biochemistry/system/files/webform/yelijar586.pdf>